# **MOOVI** 290 otobüs saatleri ve hat haritası

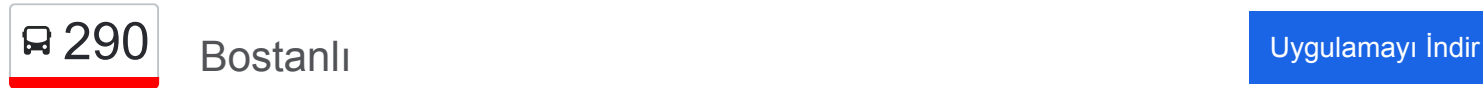

290 otobüs hattı (Bostanlı) arası 2 güzergah içeriyor. Hafta içi günlerde çalışma saatleri: (1) Bostanlı: 06:15 - 23:00(2) Tınaztepe: 06:15 - 23:00 Size en yakın 290 otobüs durağınıbulmak ve sonraki 290 otobüs varış saatini öğrenmek için Moovit Uygulamasını kullanın.

#### **Varış yeri: Bostanlı**

32 durak [HAT SAATLERİNİ GÖRÜNTÜLE](https://moovitapp.com/i%CC%87zmir___ayd%C4%B1n-1564/lines/290/17636297/4243652/tr?ref=2&poiType=line&customerId=4908&af_sub8=%2Findex%2Ftr%2Fline-pdf-%25C4%25B0zmir___Ayd%25C4%25B1n-1564-1608843-17636297&utm_source=line_pdf&utm_medium=organic&utm_term=Bostanl%C4%B1)

Tınaztepe

Yetmiş Beşinci Yıl İlköğretim Okulu

Spor Salonu

Kütüphane

Sosyal Tesisler

İşletme Fakültesi

**Teknopark** 

Mimarlık Fakültesi

Mühendislik Fakültesi

Tınaztepe Yerleşke Son Durak

Kampüs Çıkış

Ege Üniversitesi Hastanesi

Bölge İstasyonu

Ankara Caddesi

Narlıkuyu

Hayat Ağacı

Benzinlik

Yeni Kent

Bayraklı Üst Geçit

Nikah Salonu

Turan

## **290 otobüs Saatleri** Bostanlı Güzergahı Saatleri:

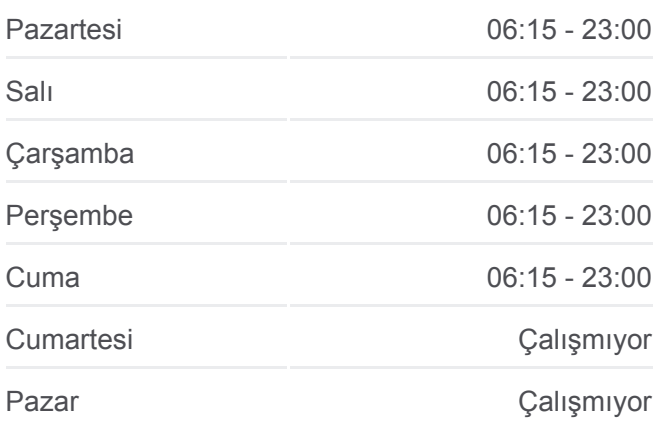

#### **290 otobüs Bilgi Yön:** Bostanlı **Duraklar:** 32 **Yolculuk Süresi:** 44 dk **Hat Özeti:**

**Tersane** 

Selçuk Yaşar Alaybey Ortaokulu

Muammer Aksoy Parkı

Karşıyaka İskele

Osman Bey Parkı

Tarık Dursun Kakınç

Dokuz Eylül Dispanser

Karşıyaka Yelken Kulübü

Yunuslar

Yıllar

Bostanlı İskele

# **Varış yeri: Tınaztepe**

### 25 durak [HAT SAATLERİNİ GÖRÜNTÜLE](https://moovitapp.com/i%CC%87zmir___ayd%C4%B1n-1564/lines/290/17636297/4243653/tr?ref=2&poiType=line&customerId=4908&af_sub8=%2Findex%2Ftr%2Fline-pdf-%25C4%25B0zmir___Ayd%25C4%25B1n-1564-1608843-17636297&utm_source=line_pdf&utm_medium=organic&utm_term=Bostanl%C4%B1)

Bostanlı İskele

Osman Bey Parkı

Karşıyaka İskele

Muammer Aksoy Parkı

Selçuk Yaşar Alaybey Ortaokulu

**Tersane** 

Turan

Bayraklı Üst Geçit

Yeni Kent

Keresteciler

Benzinlik

Narlıkuyu

Ankara Caddesi

Bölge İstasyonu

Kampüs Çıkış

Tınaztepe Yerleşke Son Durak

Mühendislik Fakültesi

Mimarlık Fakültesi

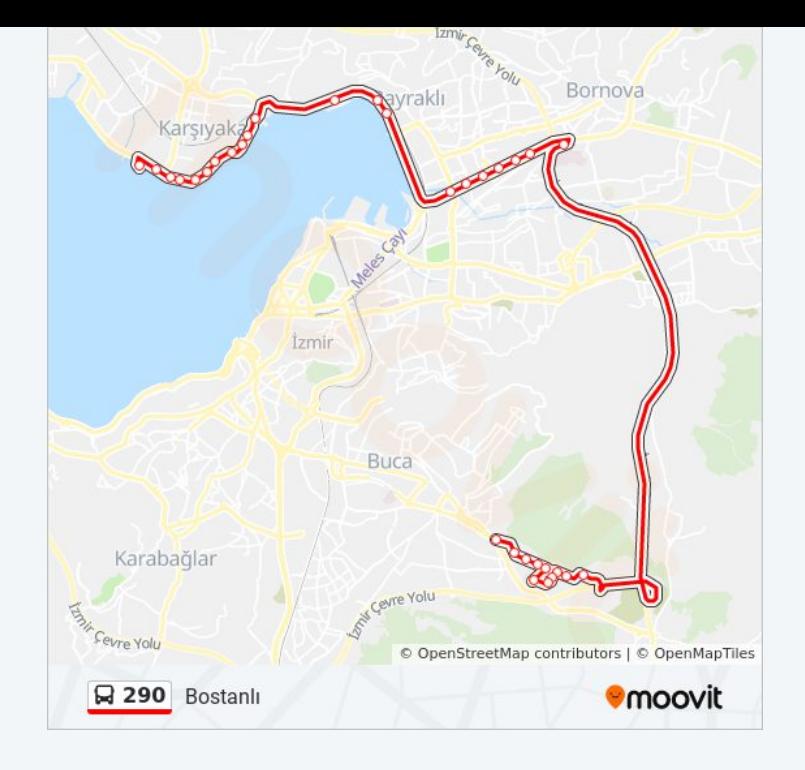

# **290 otobüs Saatleri**

Tınaztepe Güzergahı Saatleri:

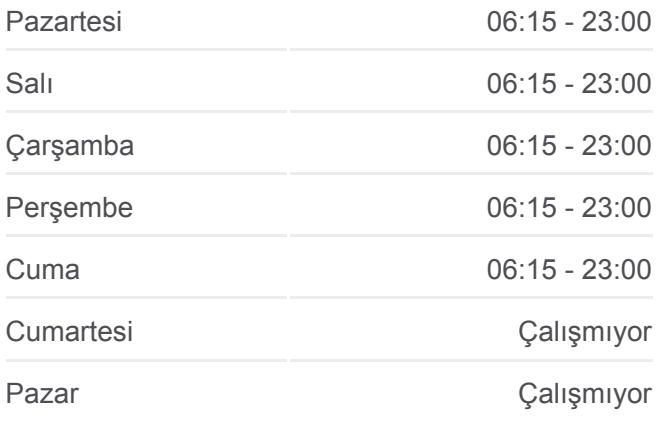

**290 otobüs Bilgi Yön:** Tınaztepe **Duraklar:** 25 **Yolculuk Süresi:** 37 dk **Hat Özeti:**

**Teknopark** Fen Edebiyat Sosyal Tesisler Kütüphane Spor Salonu Yetmiş Beşinci Yıl İlköğretim Okulu Tınaztepe

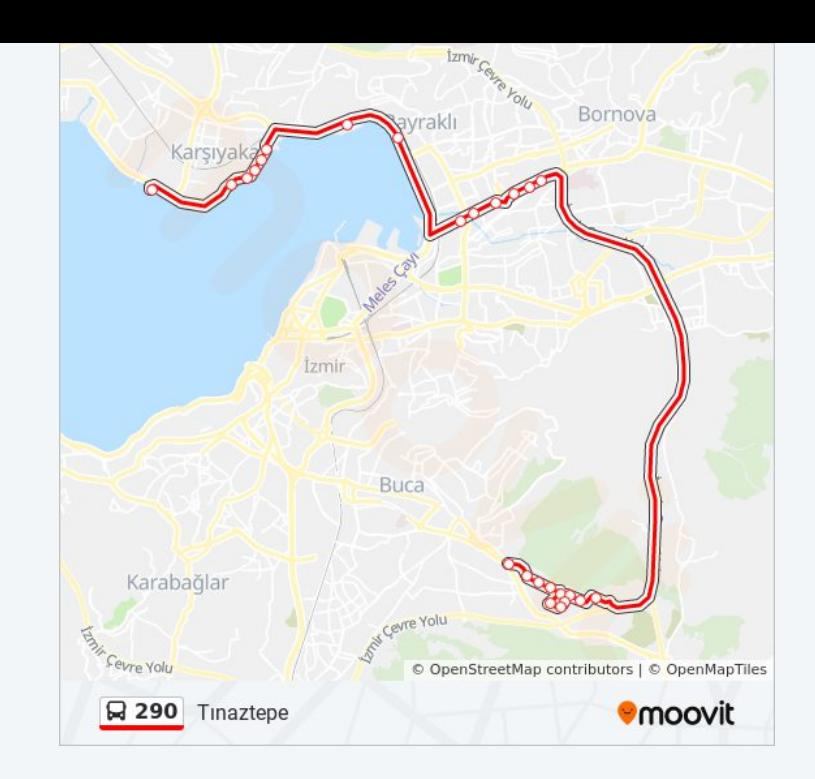

290 otobüs saatleri ve güzergah haritaları, moovitapp.com adresinde çevrimdışı bir PDF olarak mevcut. Canlı otobüs saatlerini, tren tarifesini veya metro programlarını ve İzmir - Aydın konumundaki tüm toplu taşıma araçları için adım adım yol tariflerini görmek için [Moovit uygulamasını](https://moovitapp.com/i%CC%87zmir___ayd%C4%B1n-1564/lines/290/17636297/4243652/tr?ref=2&poiType=line&customerId=4908&af_sub8=%2Findex%2Ftr%2Fline-pdf-%25C4%25B0zmir___Ayd%25C4%25B1n-1564-1608843-17636297&utm_source=line_pdf&utm_medium=organic&utm_term=Bostanl%C4%B1) sayfasını kullanın.

[Moovit Hakkında](https://moovit.com/about-us/?utm_source=line_pdf&utm_medium=organic&utm_term=Bostanl%C4%B1) · [MaaS Çözümleri](https://moovit.com/maas-solutions/?utm_source=line_pdf&utm_medium=organic&utm_term=Bostanl%C4%B1) · [Desteklenen ülkeler](https://moovitapp.com/index/tr/toplu_ta%C5%9F%C4%B1ma-countries?utm_source=line_pdf&utm_medium=organic&utm_term=Bostanl%C4%B1) · [Mooviter Topluluğu](https://editor.moovitapp.com/web/community?campaign=line_pdf&utm_source=line_pdf&utm_medium=organic&utm_term=Bostanl%C4%B1&lang=tr)

© 2024 Moovit - Tüm Hakları Saklıdır

**Canlı Varış Saatlerini Kontrol Et**

App Store'dan  $\Box$  Web App